## **Digital Signals Processing Lab مختبر معالجة االشارات الرقمية**

**Experiments number Seven**

**Experiment Name: DFT**

## **DFT**

## **Example**

Given a sequence  $x(n)$  for  $0 \le n \le 3$ , where  $x(0) = 1$ ,  $x(1) = 2$ ,  $x(2) = 3$ , and  $x(3) =$  $\overline{4}$ .

Evaluate its DFT  $X(k)$ .

```
N = input ('type length of time sequence ')
x = input ('type the time vector ')
for k = 1:Ny(k) = 0;for n = 1:Ny(k) = y(k) + x(n) * exp(-j * 2 * pi * (n-1) * (k-1) / N); end;
end;
k = 1:Nsubplot(2, 1, 1)F = stem(k-1,real(y(k)));
subplot(2, 1, 2)F = stem(k-1,imag(y(k)));
% sto see the results of y(k)for k = 1:N y(k)
end;
%the input N = 4; x = [1 \ 2 \ 3 \ 4]
```
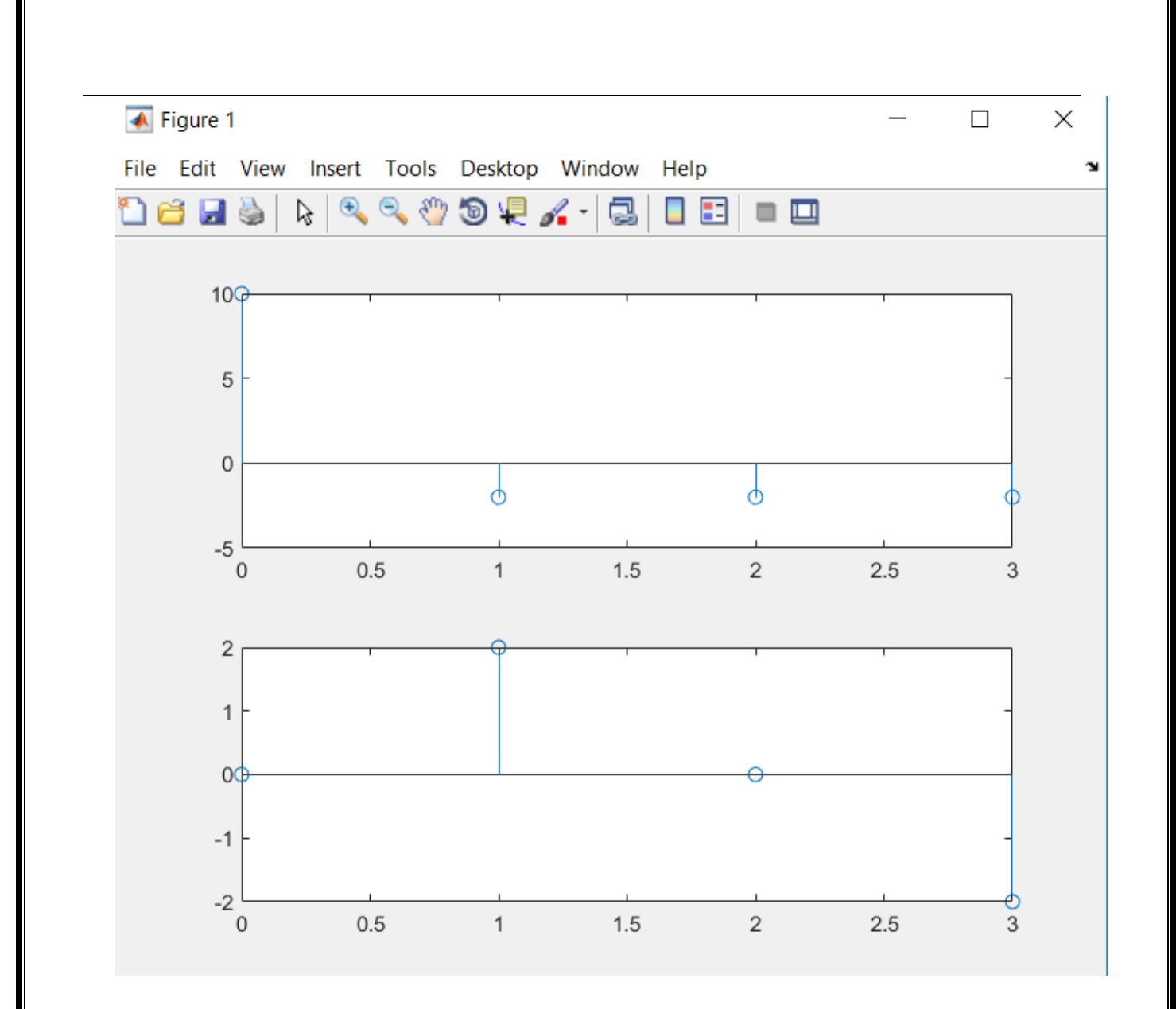